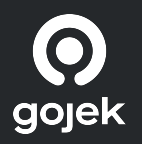

# Migrating Transactions Worth Billions of  $\bullet$  to Service Mesh With No Downtime

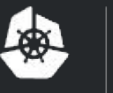

**KubeCon** 

**CloudNativeCon** 

Europe 2020

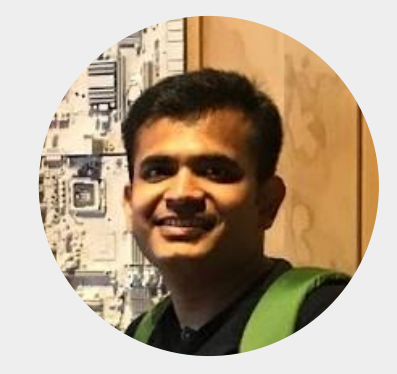

#### **Mahendra Kariya**

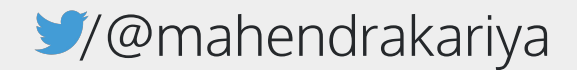

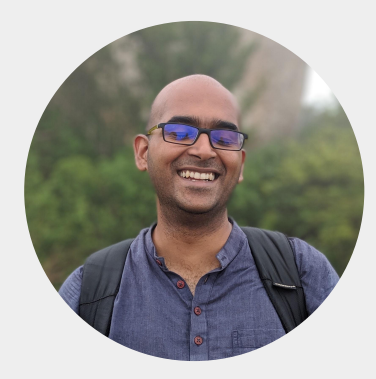

#### **Shishir Joshi**

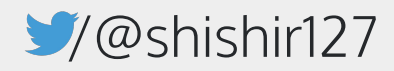

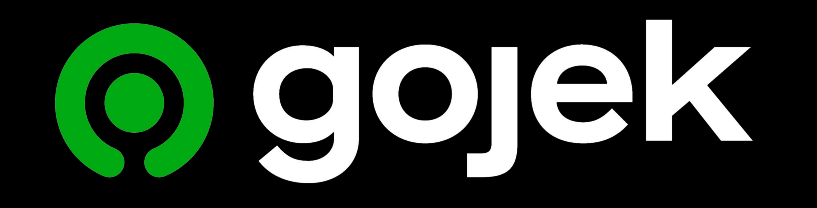

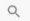

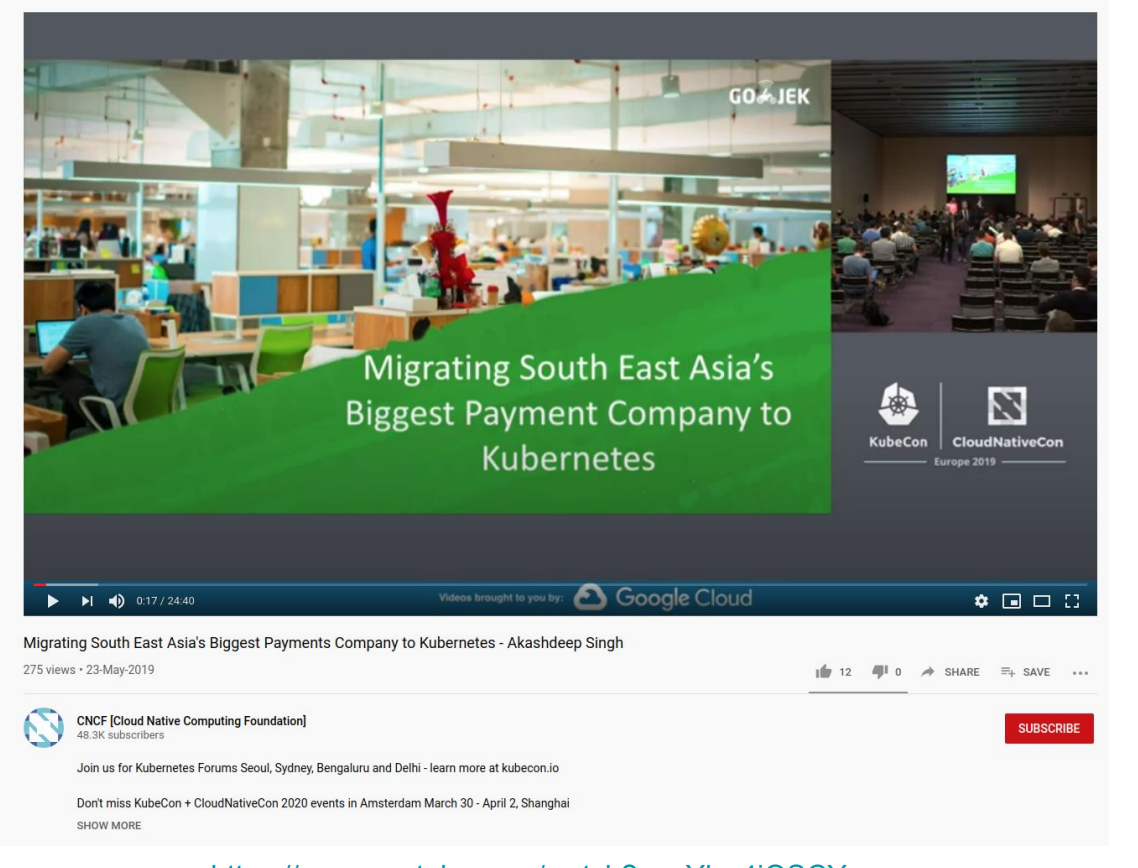

[https://www.youtube.com/watch?v=eYb--4iOSCY](https://www.youtube.com/watch?v=eYb--4iOSCY&feature=youtu.be)

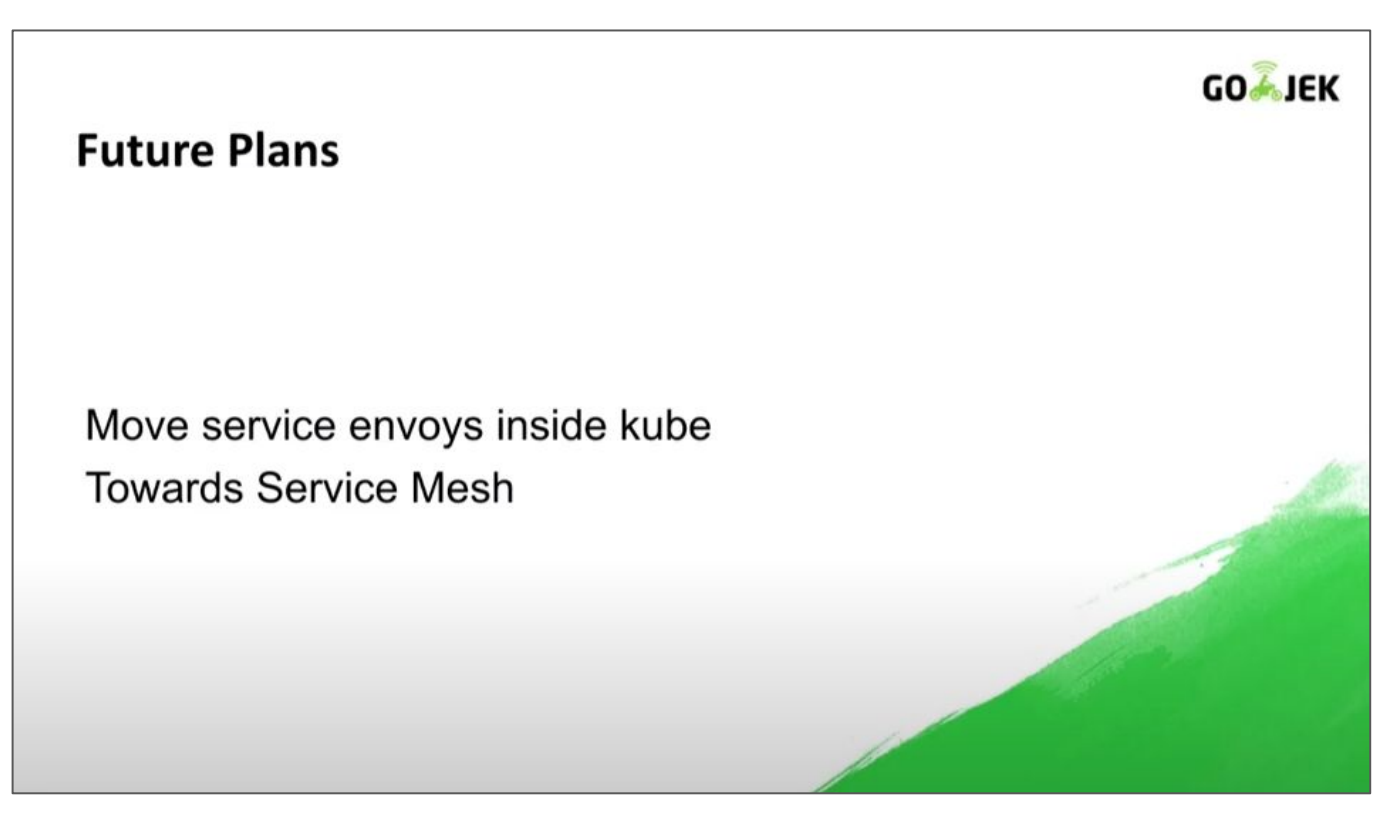

[https://www.youtube.com/watch?v=eYb--4iOSCY](https://www.youtube.com/watch?v=eYb--4iOSCY&feature=youtu.be)

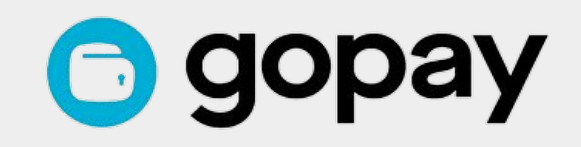

# **About & gopay**

- Leading digital payments provider in Indonesia
- Has largest MAU in Indonesia since Q4 2017
- Processed \$7.8 billion in transactions in 2019
- Accepted at 300,000+ online and offline merchants
- Has integrations with 28+ financial institutions
- 100M+ transactions every month
- First e-money payment option on Google Play Store in Indonesia

# **About a gopay**

- A few hundred developers
- Multiple Kubernetes Clusters
- 150+ microservices
- 130M+ internal API calls
- 100+ deployments every week
- REST as well as gRPC services
- Services written in Golang, Java, Clojure, Ruby

#### **Before introducing the service mesh**

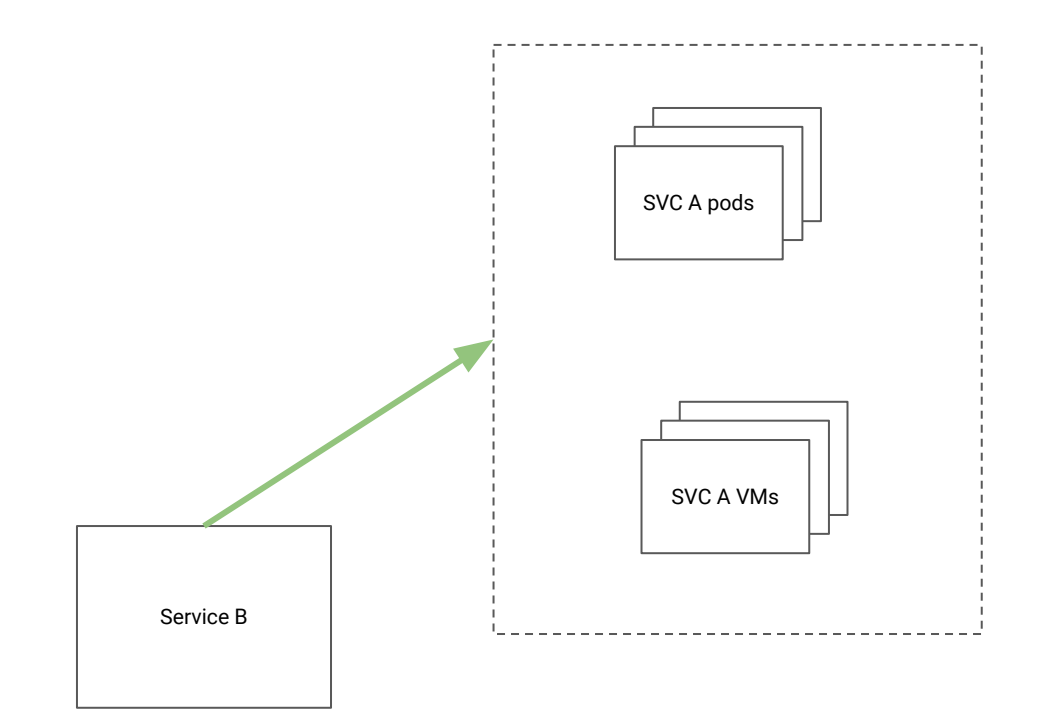

### Service discovery using Consul

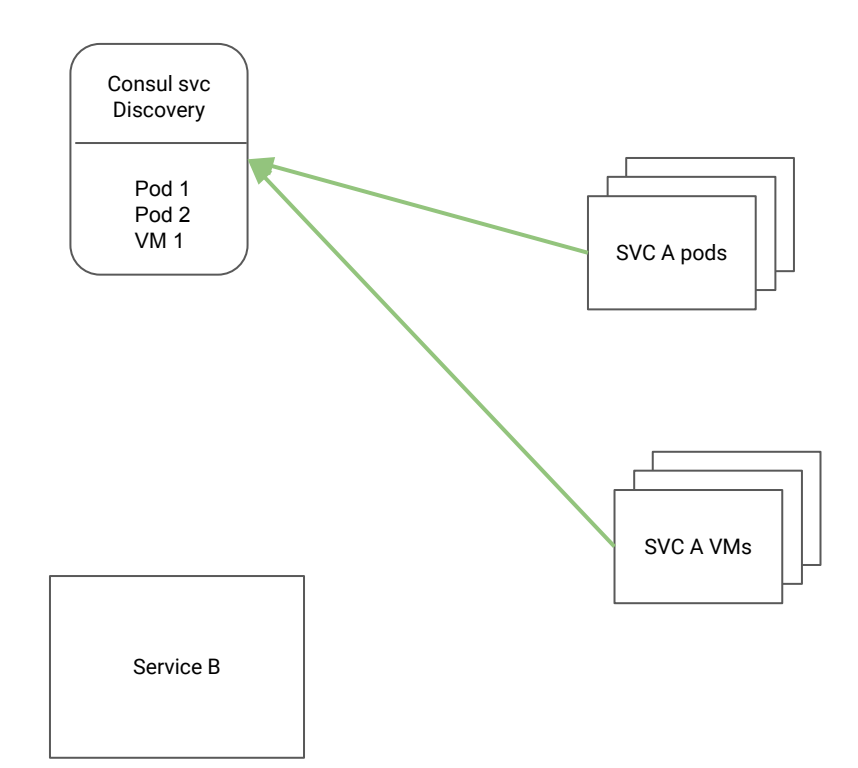

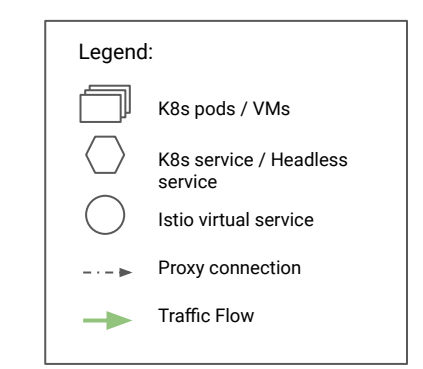

### Service discovery using Consul

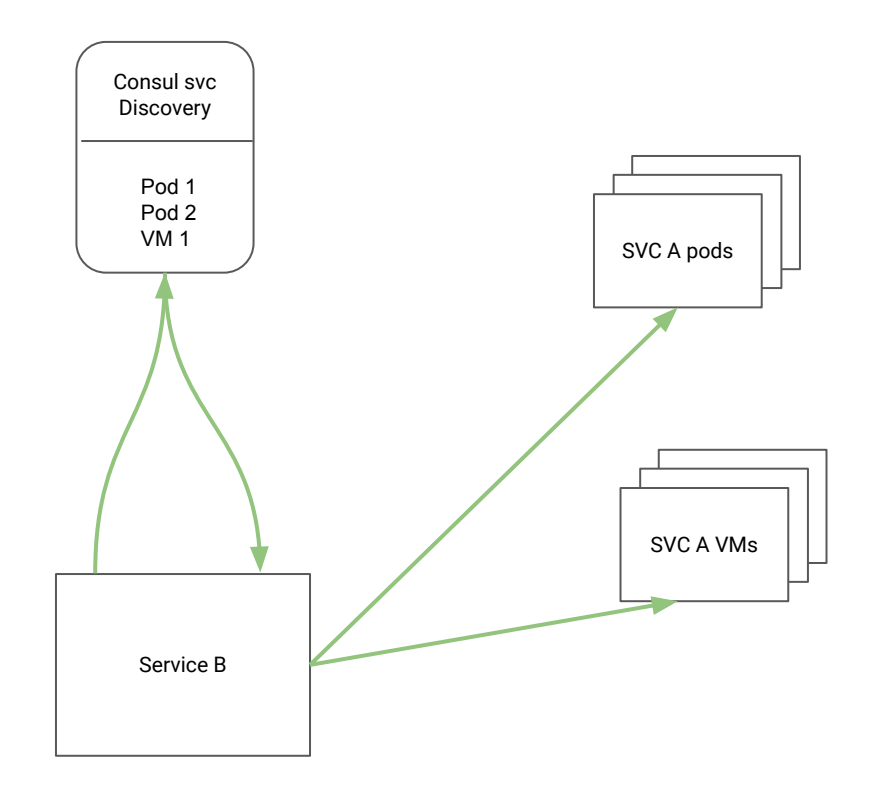

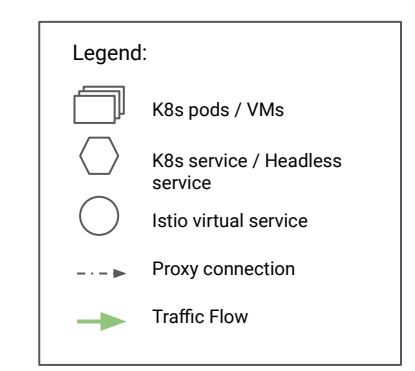

#### With Envoy used as a reverse proxy

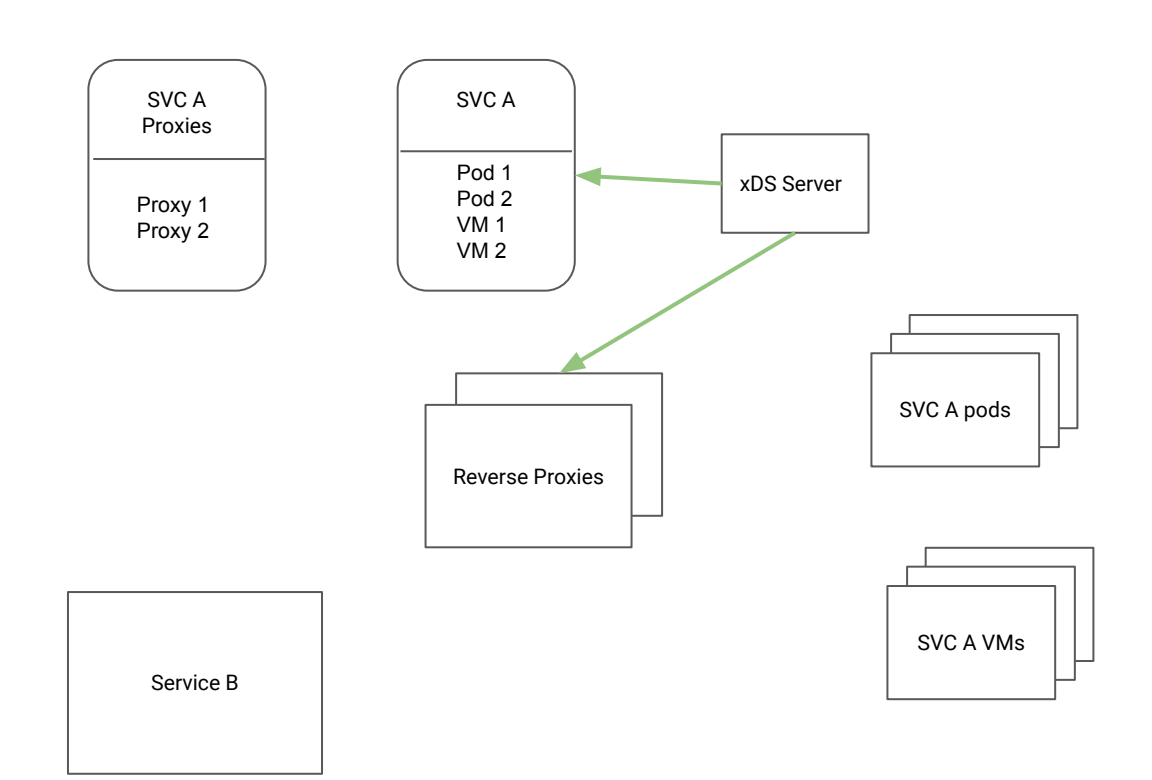

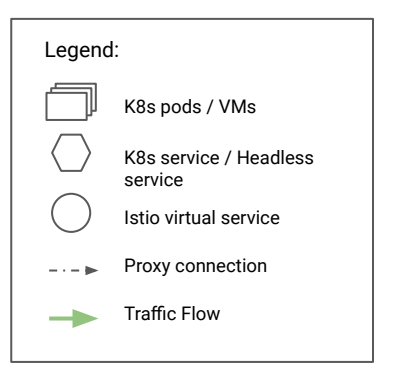

#### With Envoy used as a reverse proxy

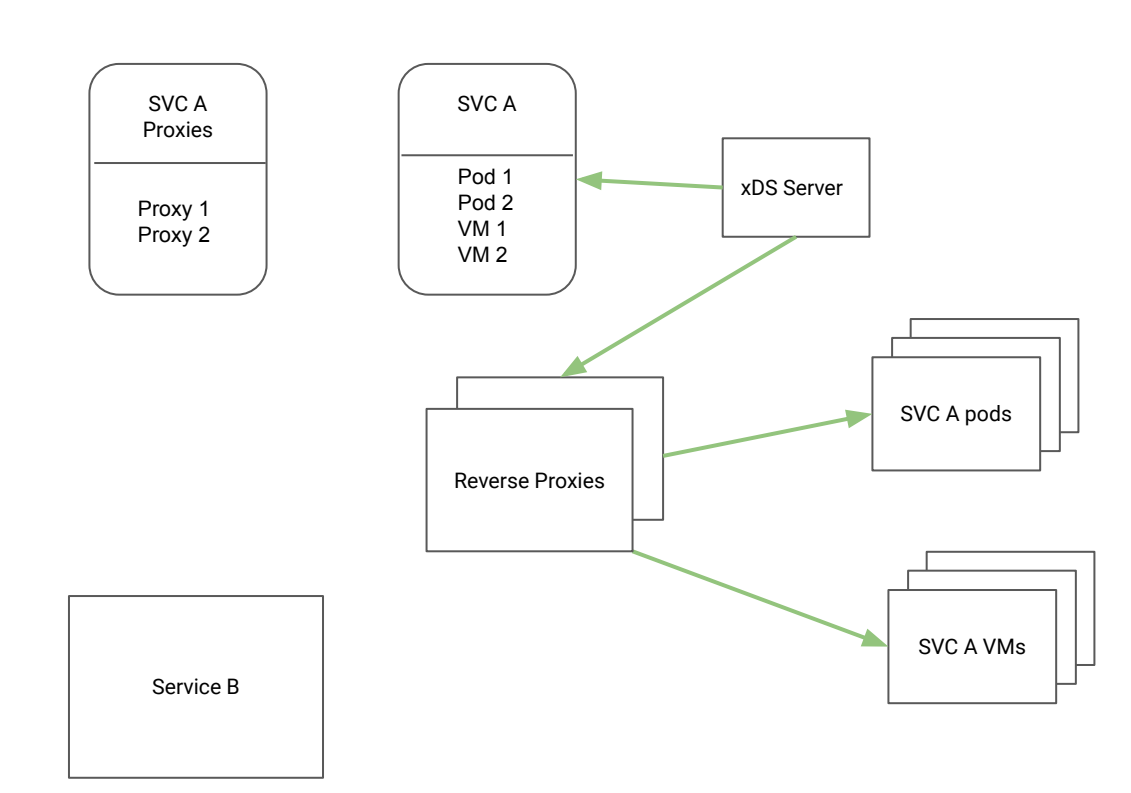

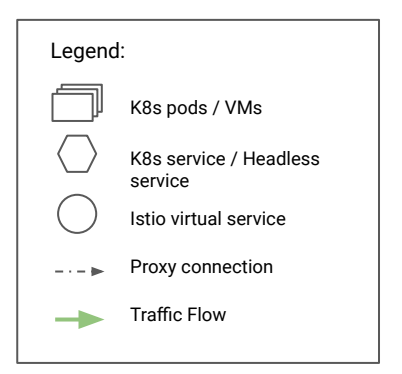

#### With Envoy used as a reverse proxy

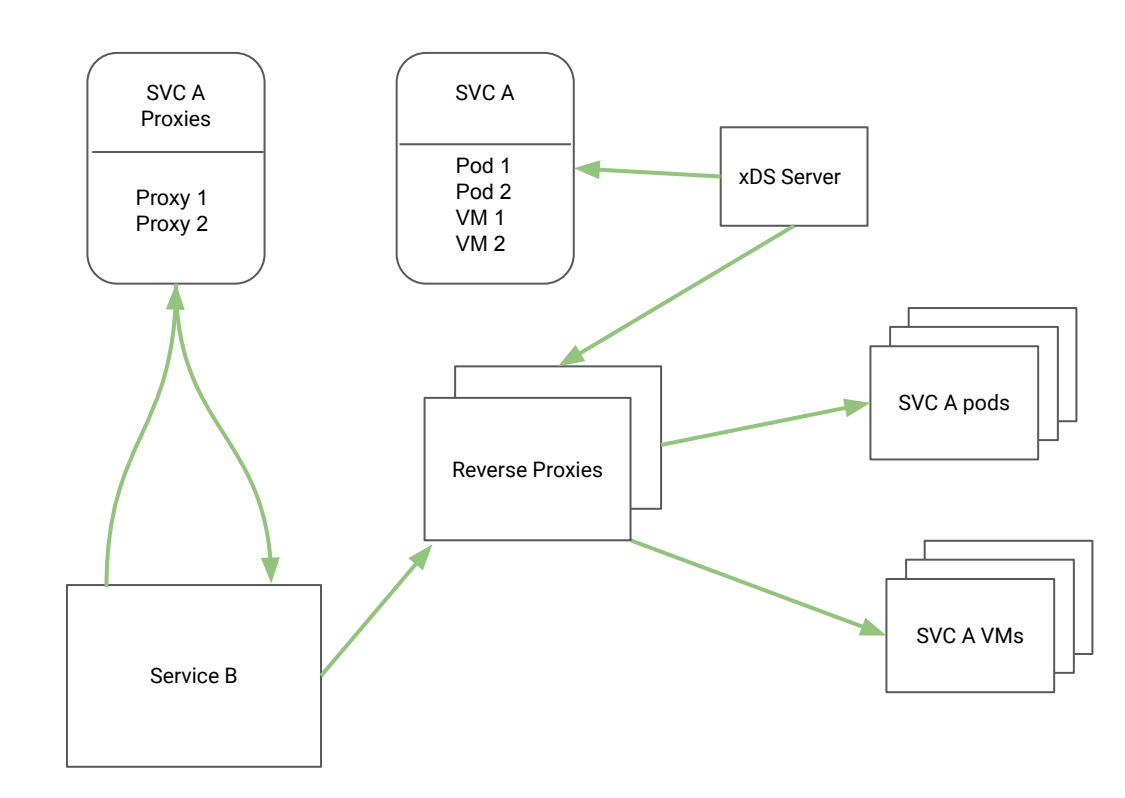

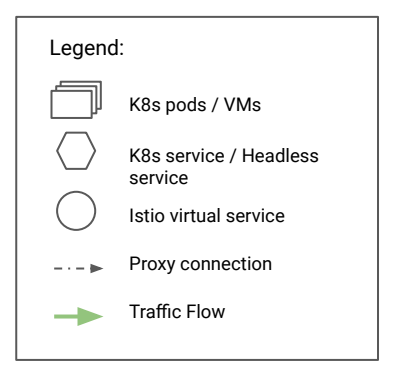

● Fronting Envoy needs to be deployed for every service

- Fronting Envoy needs to be deployed for every service
- Fronting Envoy versions drifted over time

- Fronting Envoy needs to be deployed for every service
- Fronting Envoy versions drifted over time
- Latency in syncing Envoy with Consul

- Fronting Envoy needs to be deployed for every service
- **•** Fronting Envoy versions drifted over time
- Latency in syncing Envoy with Consul
- Terminated pod didn't get deleted from Consul

- Fronting Envoy needs to be deployed for every service
- Fronting Envoy versions drifted over time
- Latency in syncing Envoy with Consul
- Terminated pod didn't get deleted from Consul
- Overhead of ensuring client libraries are updated

- Fronting Envoy needs to be deployed for every service
- Fronting Envoy versions drifted over time
- Latency in syncing Envoy with Consul
- Terminated pod didn't get deleted from Consul
- Overhead of ensuring client libraries are updated
- Consul was no longer the single source of truth for service discovery

- Fronting Envoy needs to be deployed for every service
- Fronting Envoy versions drifted over time
- Latency in syncing Envoy with Consul
- Terminated pod didn't get deleted from Consul
- Overhead of ensuring client libraries are updated
- Consul was no longer the single source of truth for service discovery
- Concept of canary deployment was broken

● Different data localization and processing regulations in different countries

- Different data localization and processing regulations in different countries
- Same set of services and fronting Envoys need to deployed across regions

- Different data localization and processing regulations in different countries
- Same set of services and fronting Envoys need to deployed across regions
- Cross region and cross DC traffic needs to be handled securely
	- Certificate management
	- mTLS
	- Ingress Gateways

- Different data localization and processing regulations in different countries
- Same set of services and fronting Envoys need to deployed across regions
- Cross region and cross DC traffic needs to be handled securely
	- Certificate management
	- mTLS
	- Ingress Gateways
- Rate limiting

- Different data localization and processing regulations in different countries
- Same set of services and fronting Envoys need to deployed across regions
- Cross region and cross DC traffic needs to be handled securely
	- Certificate management
	- mTLS
	- Ingress Gateways
- Rate limiting
- Quota management

● Handles the client side load balancing and service discovery

- Handles the client side load balancing and service discovery
- Deprecate Consul for service discovery

- Handles the client side load balancing and service discovery
- Deprecate Consul for service discovery
- Better telemetry

- Handles the client side load balancing and service discovery
- Deprecate Consul for service discovery
- Better telemetry
- Provides better traffic splitting abilities

- Handles the client side load balancing and service discovery
- Deprecate Consul for service discovery
- Better telemetry
- Provides better traffic splitting abilities
- Eliminates Envoy fronting version drifts

- Handles the client side load balancing and service discovery
- Deprecate Consul for service discovery
- Better telemetry
- Provides better traffic splitting abilities
- Eliminates Envoy fronting version drifts
- Rate limiting, distributed tracing, transparent mTLS, etc.

- Handles the client side load balancing and service discovery
- Deprecate Consul for service discovery
- Better telemetry
- Provides better traffic splitting abilities
- Eliminates Envoy fronting version drifts
- Rate limiting, distributed tracing, transparent mTLS, etc.
- Reduces overhead and cost of infrastructure management

# **Recap**

- Client libraries with service discovery and load balancing.
- Keeping client libraries and Envoy updated is tedious. Faced issues because of bugs in older versions.
- Setup needs to be replicated across regions. Infra needs to be minimalistic.
- Service mesh solves these issues and provides more. Can build better tooling on top.

#### **What service mesh should we choose?**

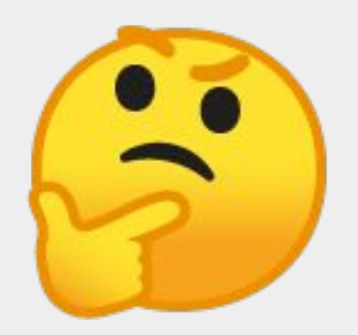
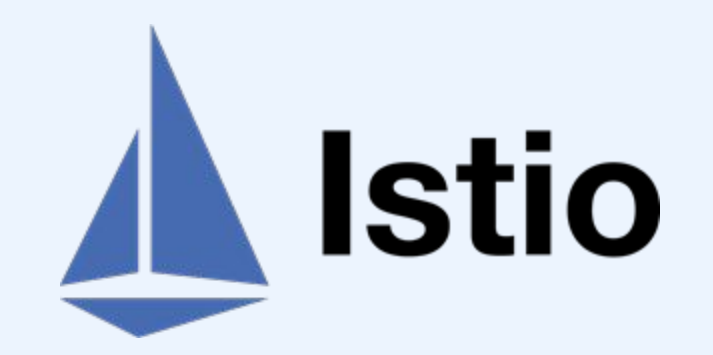

● We wanted an Envoy based service mesh, because of our prior experience with Envoy

- We wanted an Envoy based service mesh, because of our prior experience with Envoy
- We had Envoy filters which we ideally wanted to avoid porting

- We wanted an Envoy based service mesh, because of our prior experience with Envoy
- We had Envoy filters which we ideally wanted to avoid porting
- Didn't want to hand roll the control plane

- We wanted an Envoy based service mesh, because of our prior experience with Envoy
- We had Envoy filters which we ideally wanted to avoid porting
- Didn't want to hand roll the control plane
- First class support for Envoy filters

- We wanted an Envoy based service mesh, because of our prior experience with Envoy
- We had Envoy filters which we ideally wanted to avoid porting
- Didn't want to hand roll the control plane
- First class support for Envoy filters
- Features of a service mesh we were interested in were best supported by Istio e.g. policy management

- Support seamless traffic flow
	- Within the mesh
	- From inside the mesh to outside world
	- From outside world to inside the mesh

- Support seamless traffic flow
	- Within the mesh
	- From inside the mesh to outside world
	- $\circ$  From outside world to inside the mesh
- Transparency for callee services calling services migrated to Istio

- Support seamless traffic flow
	- Within the mesh
	- From inside the mesh to outside world
	- $\circ$  From outside world to inside the mesh
- Transparency for callee services calling services migrated to Istio
- Support for staggered migration to Istio

- Support seamless traffic flow
	- Within the mesh
	- From inside the mesh to outside world
	- $\circ$  From outside world to inside the mesh
- Transparency for callee services calling services migrated to Istio
- Support for staggered migration to Istio
- Robust rollback strategy in case of any failures

- Support seamless traffic flow
	- o Within the mesh
	- From inside the mesh to outside world
	- $\circ$  From outside world to inside the mesh
- Transparency for callee services calling services migrated to Istio
- Support for staggered migration to Istio
- Robust rollback strategy in case of any failures
- Detect any possible performance issues with Istio for our use-case while minimizing impact

#### Case: Within Istio Mesh

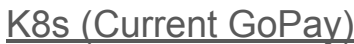

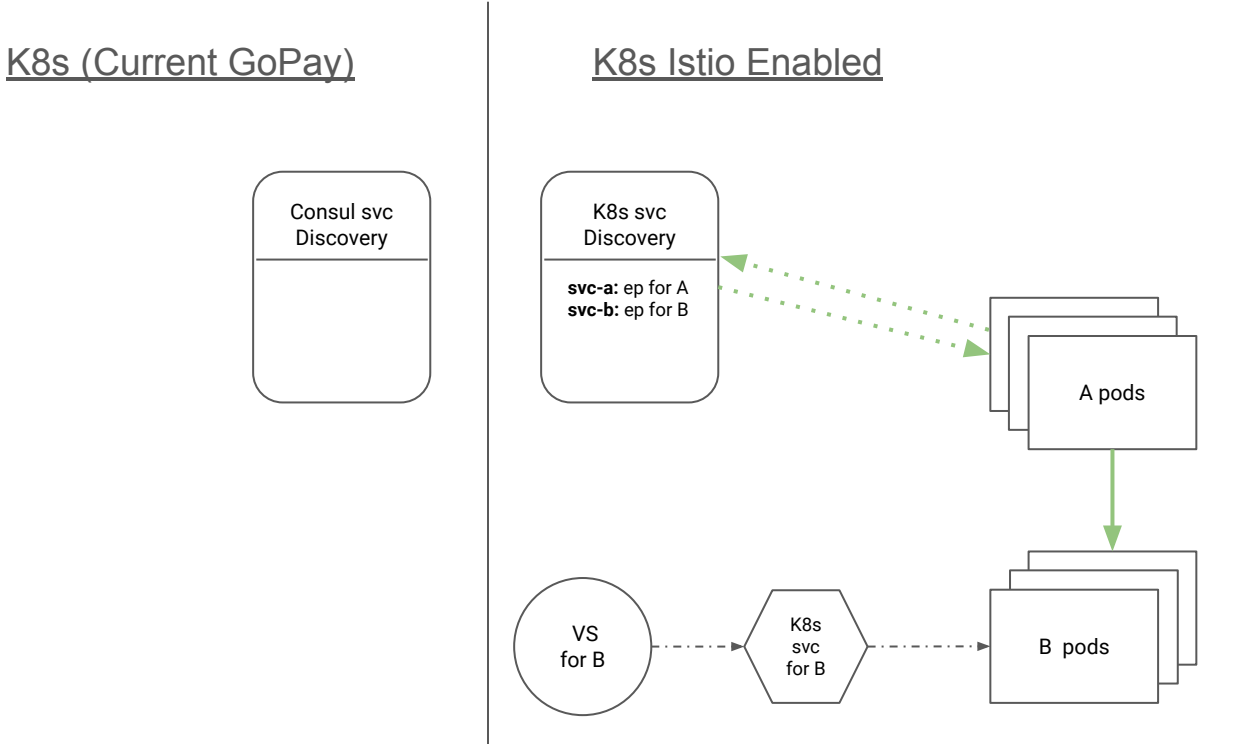

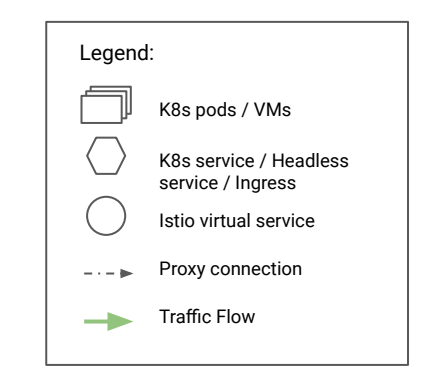

#### Case: From non-Istio Env to Istio Mesh

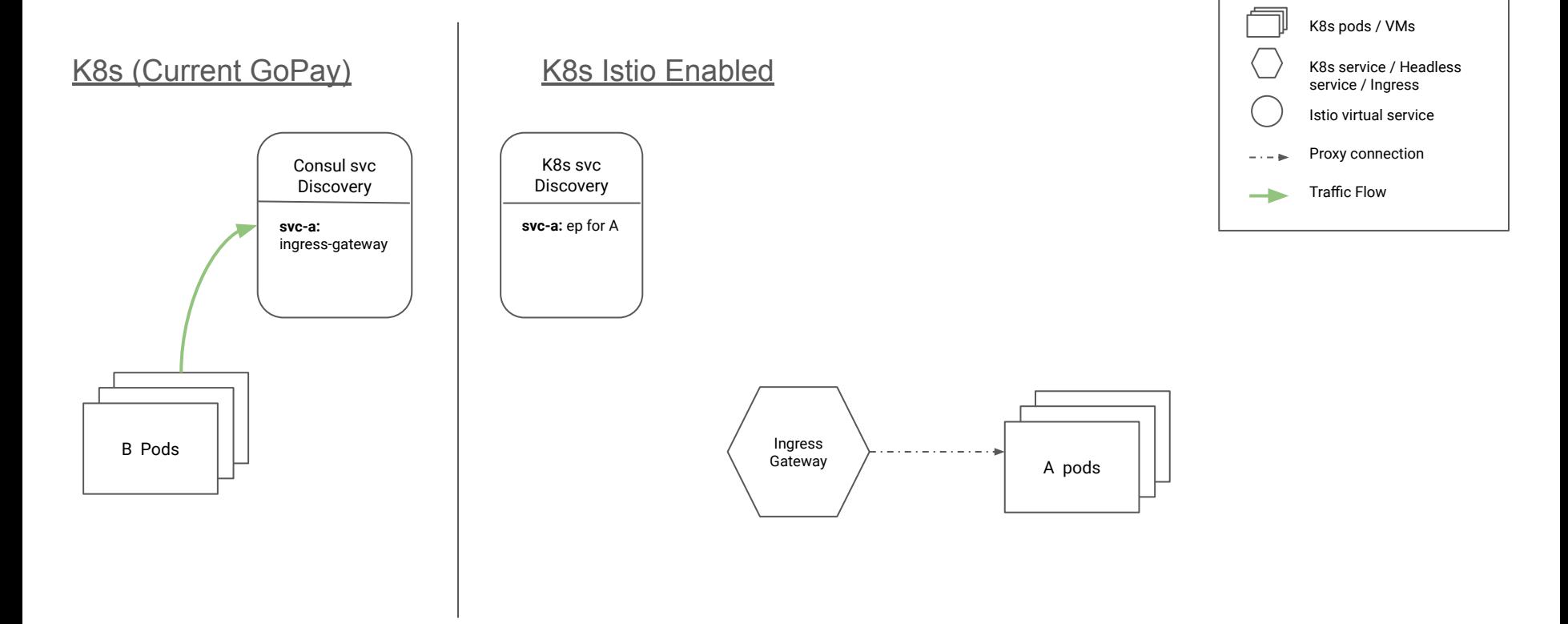

Legend:

#### Case: From non-Istio Env to Istio Mesh

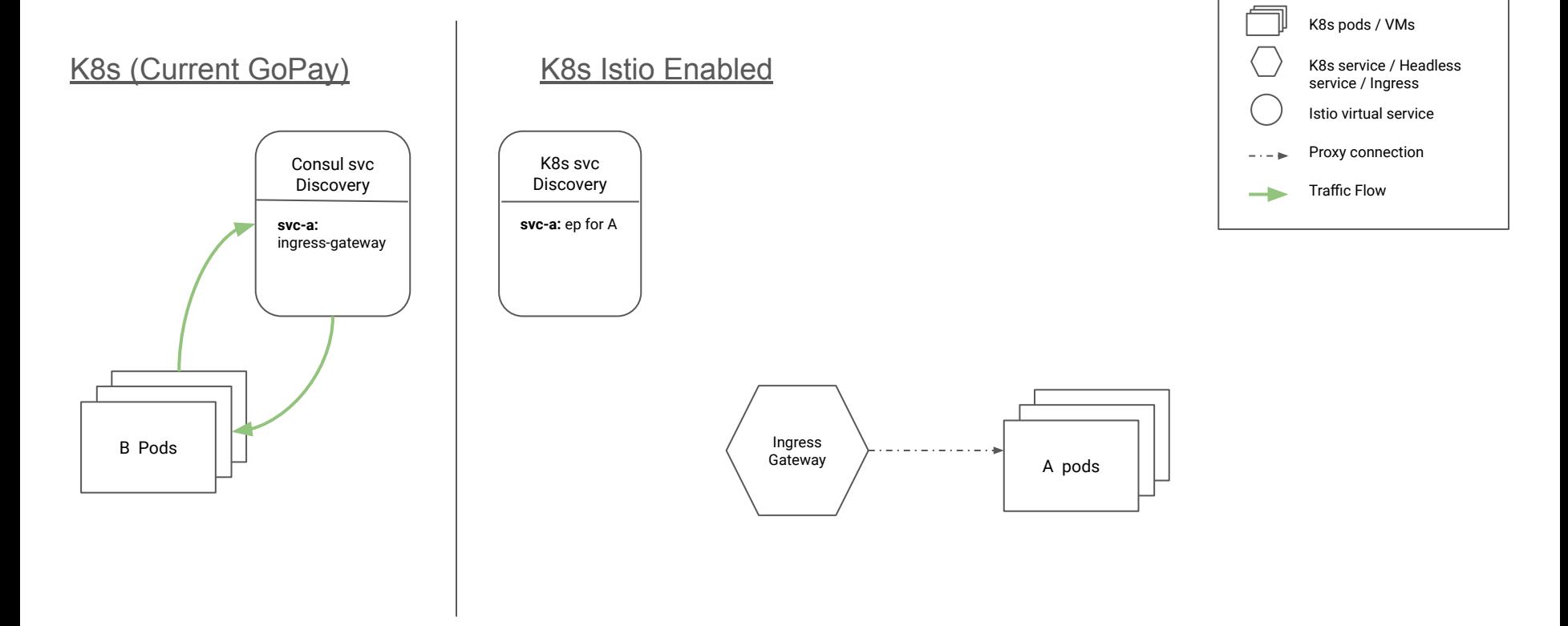

Legend:

#### Case: From non-Istio Env to Istio Mesh

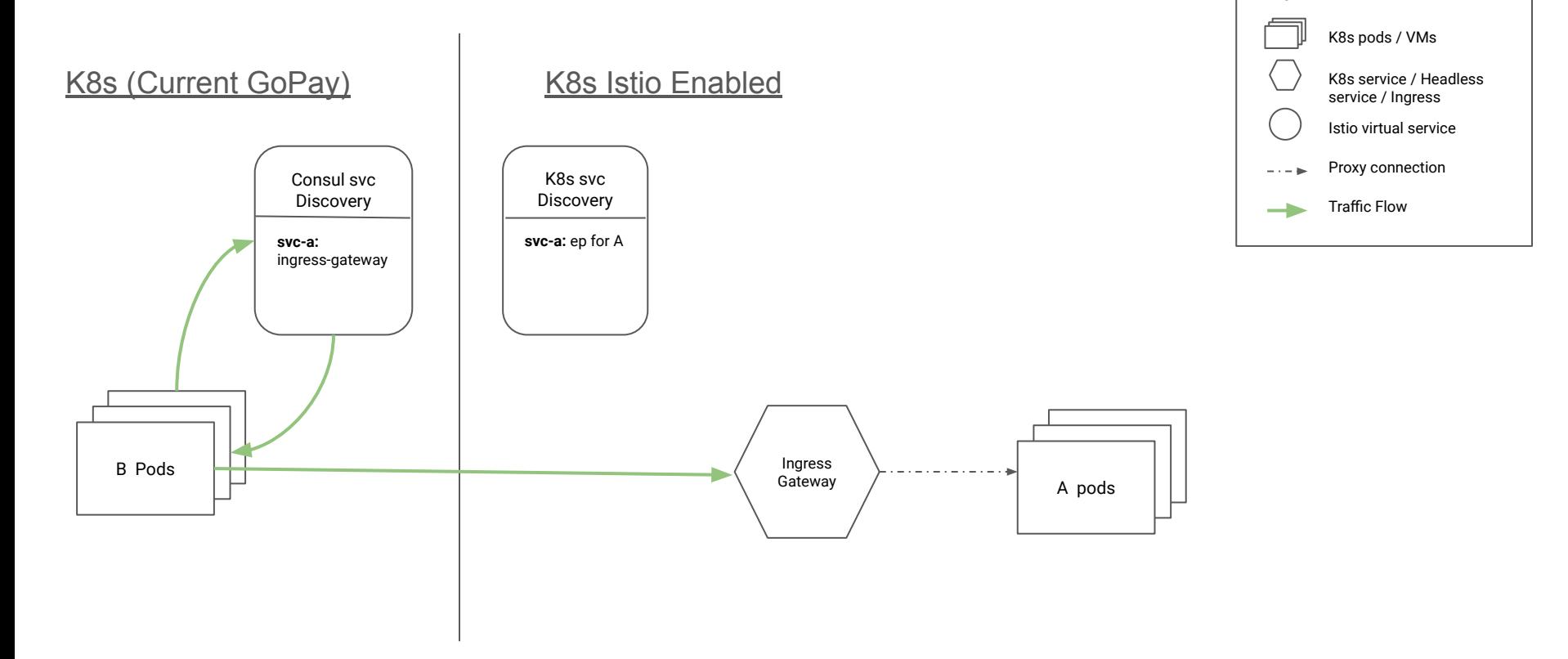

Legend:

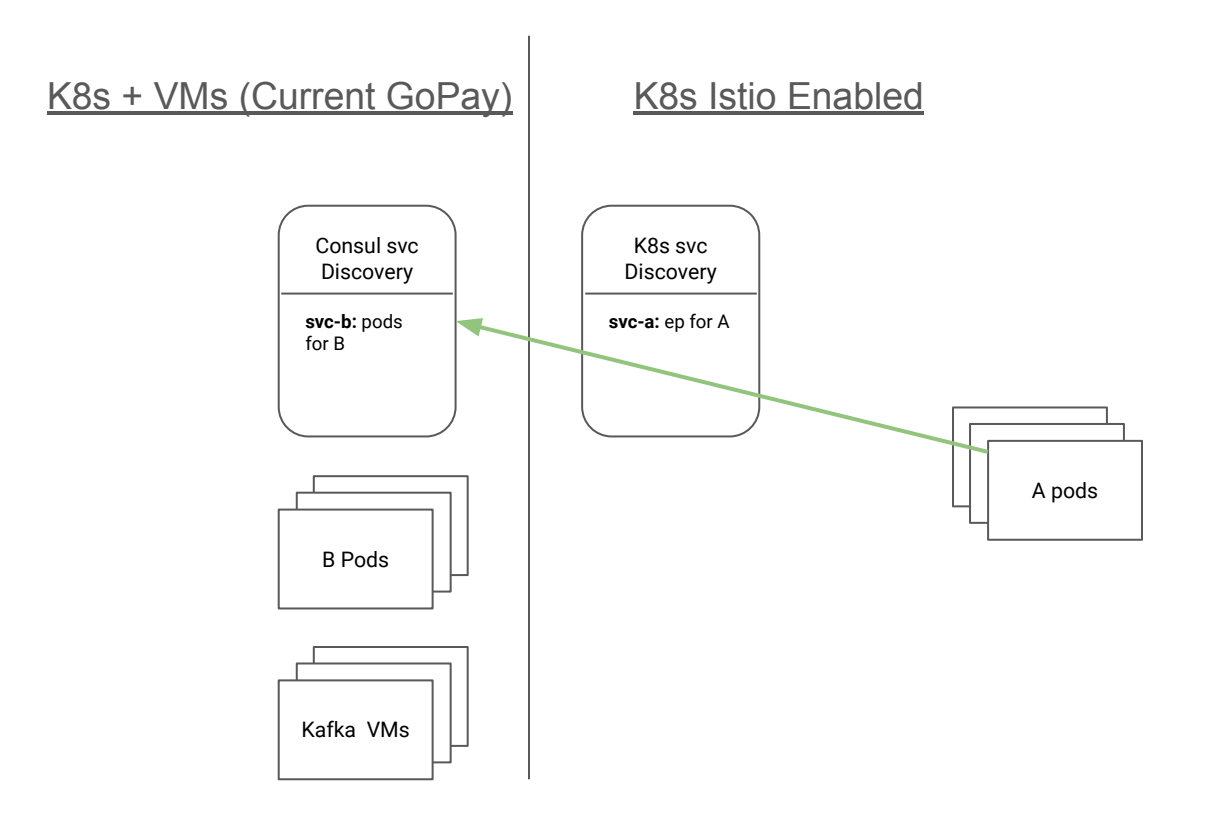

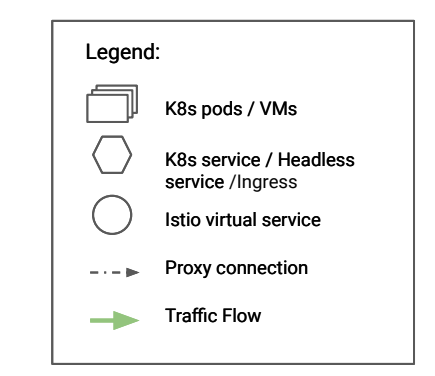

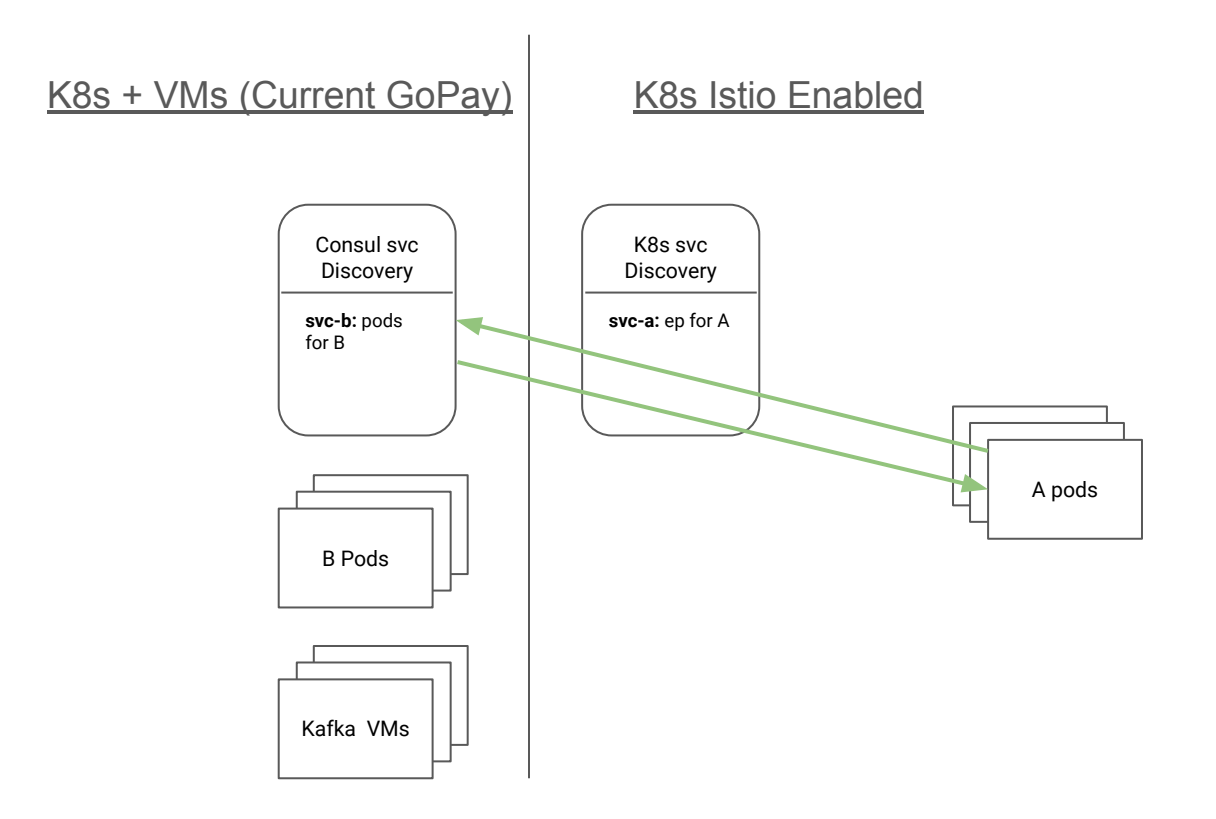

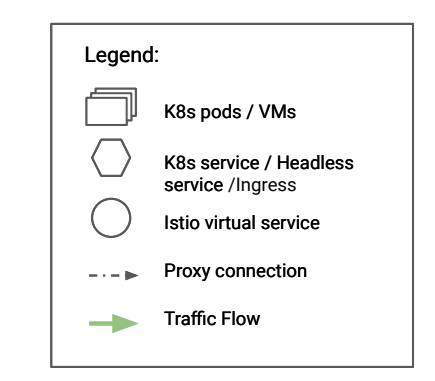

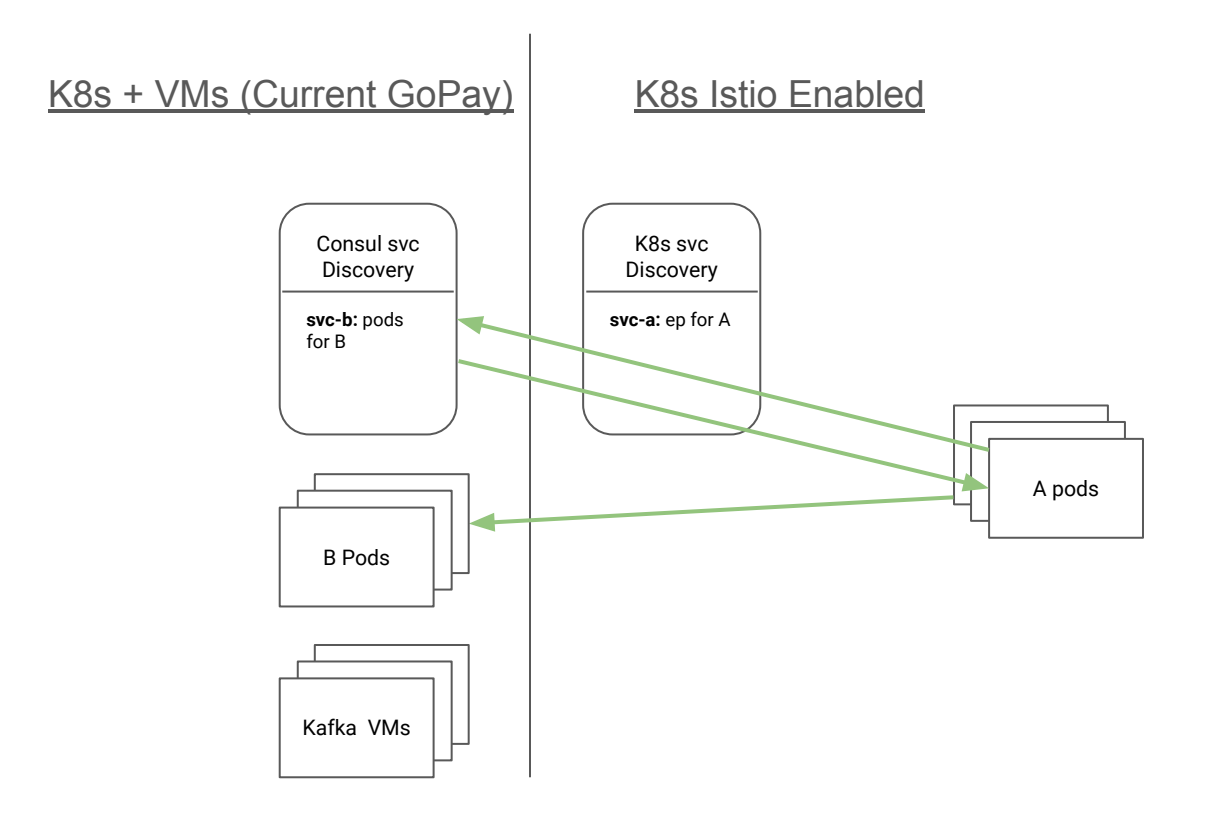

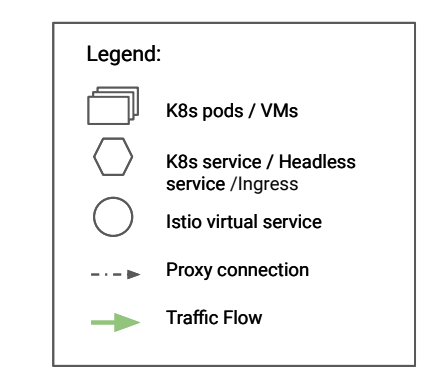

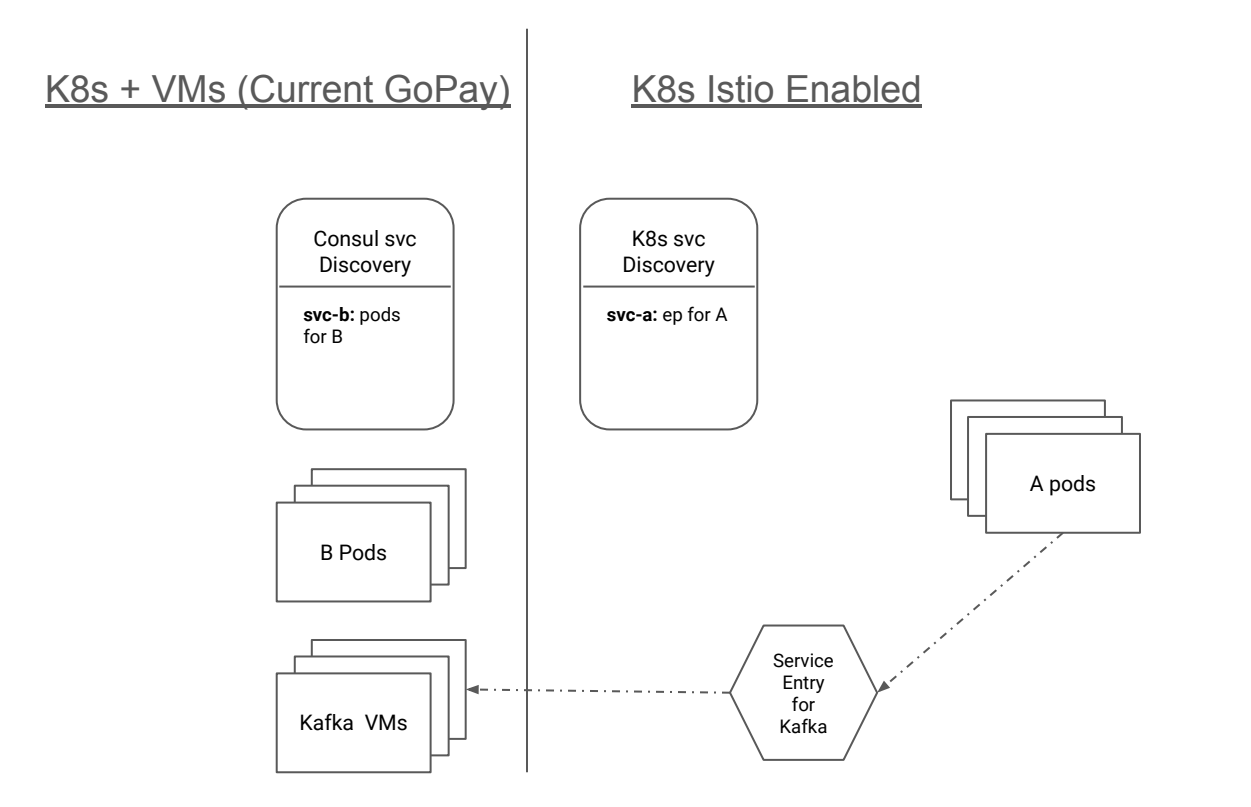

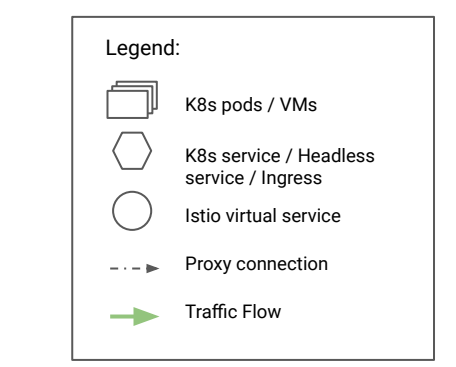

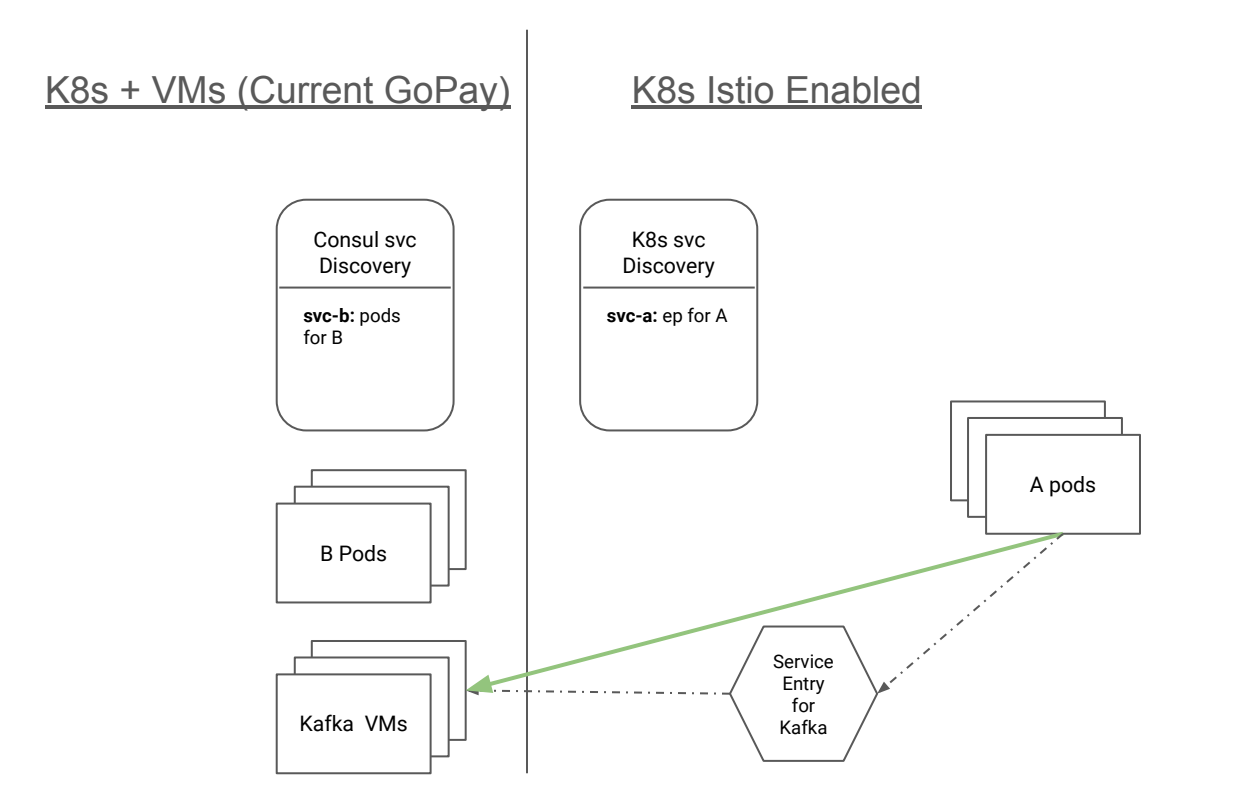

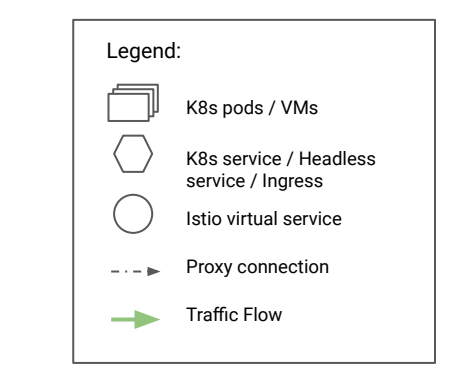

## **Recap**

- We chose Istio.
- We wanted seamless rollout and rollback and a staggered rollout option.
- Primarily had 3 cases to handle during rollout
	- Within the mesh
	- From inside the mesh to outside world
	- From outside world to inside the mesh
- We used existing service discovery where possible with Istio to make the rollout seamless .

• Supported just a few basic functionalities of Istio

**1**

- Core team initially migrated a few critical services along with devs
- Ironed out any issues based on feedback from devs

**1** 2

- Supported just a few basic functionalities of Istio
- Core team initially migrated a few critical services along with devs
- Ironed out any issues based on feedback from devs
- Created robust documentation around how migrate
- Established SOPs and processes
- Started letting devs do the migration, with active support from core team

- Supported just a few basic functionalities of Istio
- Core team initially migrated a few critical services along with devs
- Ironed out any issues based on feedback from devs

• Created robust documentation around how migrate

**1** 2 3

- Established SOPs and processes
- Started letting devs do the migration, with active support from core team
- Migration in autopilot mode
- Started enabling more Istio features (like mTLS, rate limiting, etc.)

● Created Helm charts with support for Istio resources

- Created Helm charts with support for Istio resources
- Added support for rolling back to non-Istio environment in the Helm charts

- Created Helm charts with support for Istio resources
- Added support for rolling back to non-Istio environment in the Helm charts
- Automated validation of Istio resources configuration in CI pipelines

- Created Helm charts with support for Istio resources
- Added support for rolling back to non-Istio environment in the Helm charts
- Automated validation of Istio resources configuration in CI pipelines

#### Table of Contents: 1. What is service mesh? a. Gives a brief introduction to service mesh pattern. 2. Why Istio? a. Discusses why we chose Istio over other service meshes. 3. What changes for you? a. How your life will change once your app is migrated to Istio. 4. Traffic Flow Changes a. How the traffic flow will change with Istio. 5. How to migrate? (Beginner's Guide) a. Beginner's guide to migrating to Istio. 6. How to migrate? (Intermediate Guide) a. Discusses what happens and what all resources are created in K8s on Istio migration. 7. How to migrate? (Advanced Guide) a. Discusses how to debug Istio issues. 8. FAOS a. FAQs related to Istio migration 9. Getting Help

● Internal Prometheus + Grafana based setup for monitoring and alerting

- Internal Prometheus + Grafana based setup for monitoring and alerting
- Cortex from long term metrics storage and horizontal scalability

- Internal Prometheus + Grafana based setup for monitoring and alerting
- Cortex from long term metrics storage and horizontal scalability
- Separate dashboards for Istio control plane and data plane

- Internal Prometheus + Grafana based setup for monitoring and alerting
- Cortex from long term metrics storage and horizontal scalability
- Separate dashboards for Istio control plane and data plane
- Default dashboard and alerts for any service migrated to Istio

- Internal Prometheus + Grafana based setup for monitoring and alerting
- Cortex from long term metrics storage and horizontal scalability
- Separate dashboards for Istio control plane and data plane
- Default dashboard and alerts for any service migrated to Istio
- Service Graph visualization for services fully on Istio

## **Example Metrics**

#### Control Plane

- xDS Latency
- xDS Error Rate
- Resource usage for control plane pods
- Cert related errors
- Number of out of sync sidecars
- Istio sidecar version drift

## **Example Metrics**

#### Control Plane

- xDS Latency
- xDS Error Rate
- Resource usage for control plane pods
- Cert related errors
- Number of out of sync sidecars
- Istio sidecar version drift

#### Data Plane

"Golden Signals" of monitoring

- Latency
- Traffic
- Errors
- **•** Saturation
DISCLAIMER - Some of these are specific to our environment and use-cases

● Getting devs comfortable with the new environment & new concepts

DISCLAIMER - Some of these are specific to our environment and use-cases

- Getting devs comfortable with the new environment & new concepts
- Confusion with Helm charts for Istio installation vs using istioctl

DISCLAIMER - Some of these are specific to our environment and use-cases

- Getting devs comfortable with the new environment & new concepts
- Confusion with Helm charts for Istio installation vs using istioctl
- Understanding service entries

DISCLAIMER - Some of these are specific to our environment and use-cases

- Getting devs comfortable with the new environment & new concepts
- Confusion with Helm charts for Istio installation vs using istioctl
- Understanding service entries
- Using Helm to deploy instead of generating templates

# **Recap**

- 3 phases of rollout. Improvements in each phase targeted towards empowering a self-serve migration
- Used staggered migration to discover any issues or limitations
- Created documentation and a quide for migration
- Added automation for validations in CI pipelines

#### **Current State of Rollout**

- Supported just a few basic functionalities of Istio
- Core team initially migrated a few critical services along with devs
- Ironed out any issues based on feedback from devs

• Created robust documentation around how migrate

1 **1** 2 **3** 3

- Established SOPs and processes
- Started letting devs do the migration, with active support from core team
- Migration in autopilot mode
- Started enabling more Istio features (like mTLS, rate limiting, etc.)

## **Thank You Community!**

# **Thank You Community!**

Big Thanks to

- Neeraj Poddar
- Shriram Rajagoplan

# **Thank you**

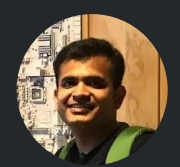

**Mahendra Kariya** @mahendrakariya

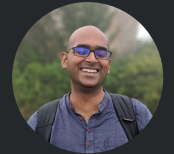

**Shishir Joshi** @shishir127

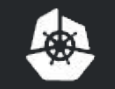

KubeCon

CloudNativeCon

Europe 2020 -